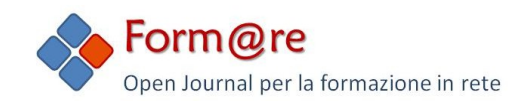

# EPUB Editor. Autoproduzione di e-book come esperienza didattica.

#### **Francesco Leonetti<sup>a</sup>**

*<sup>a</sup> Università della Tuscia[, fleo@espertoweb.it](mailto:fleo@espertoweb.it)*

#### **Abstract**

La sostanziale differenza tra book ed e-book è data dal fatto che nel libro cartaceo (book), il contenuto e il "dispositivo di lettura" sono integrati, mentre l'e-book distingue il contenuto (file) dal dispositivo utilizzato per fruirlo. Oltre a ciò, la tecnologia digitale consente di esplorare forme espressive del tutto inedite rispetto alla carta, che non sono date solo dalla multimedialità e interattività, ma anche da aspetti funzionali dei dispositivi digitali e dello "status" digitale del contenuto per molti versi non ancora del tutto attuati ed implementati. Il formato EPUB, meglio di altri, consente di applicare queste peculiarità ad un e-book e di svilupparlo in modo semplice ed immediato tramite uno degli strumenti autore disponibili sul mercato, quale, ad esempio, EPUB Editor, un tool online particolarmente utilizzato in contesto scolastico e didattico, di cui vengono dati esempi di lavori realizzati.

**Parole chiave**: e-book; EPUB; ePUB Editor.

#### **Abstract**

The main difference between book and e-book is that in the book the content and the reading device are integrated, while the e-book distinguishes the content (file) from the device used to read it. In addition to that, digital technology allows you to explore completely new forms of expression with respect to the paper, which are not given only by multimedia and interactivity, but also to the features of digital devices and the "status" of digital content in many ways not yet fully implemented and enforced. The EPUB format, better than others, allows you to apply these features to develop it into an e-book easily using one of the authoring tools available on the market, such as EPUB Editor, an online tool used particularly in the school context.

**Keywords**: e-book; EPUB; ePUB Editor.

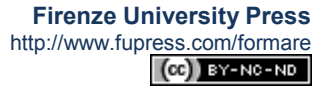

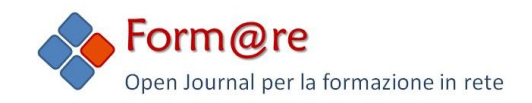

### **Introduzione**

Uno dei problemi più rilevanti degli e-book e paradossalmente tra i meno evidenziati è dato dal fatto che un e-book è un file che viene mostrato su un dispositivo di lettura. Quest'ultimo può essere dedicato esclusivamente alla lettura di e-book, quali ad esempio i dispositivi ad inchiostro elettronico della famiglia Kindle o, meglio ancora, i vari Kobo, Sony, ecc, oppure un tablet con schermo a colori e capacità multifunzionali con una miriade di applicazioni installabili (tra le quali quella per leggere e-book, appunto), quali, ad esempio, gli Apple iPad oppure i Samsung Galaxy e così via.

Perché un libro fornito come file è un problema?

Perché, per la prima volta nella sua storia secolare, il contenuto del libro è sganciato dal medium usato per fruirlo. Questo ha disorientato moltissimo gli autori, gli editori e, ovviamente, anche i lettori. Ma mentre questi ultimi si sono adattati velocemente al cambiamento, editori ed autori stanno facendo un po' più fatica.

### **L'e-book: un libro "liquido"**

Proviamo a focalizzare meglio la questione. Prima della diffusione dei dispositivi dedicati alla lettura di e-book (e-book reader), un libro veniva già prodotto con strumenti e tecnologie digitali; solo l'ultimo passaggio era rimasto analogico con la stampa del libro su carta. Gli editori e gli autori, dunque, non sono refrattari al digitale tout court, ma solo al passaggio finale. Vediamo perché.

L'utente, acquistando il libro di carta, acquista di fatto sia il contenuto sia il dispositivo per leggerlo. In questa forma l'editore e l'autore hanno il pieno controllo non solo sul contenuto ma anche sulla sua forma e modalità di consultazione. Ciò consente la piena e totale coerenza stilistica e funzionale del libro in dipendenza del suo contenuto e finalità. Ad esempio, un atlante geografico ha bisogno di molto spazio per rappresentare mappe complesse e dati accessori, possibilmente resi senza costringere l'utente ad usare una lente di ingrandimento. Il problema l'editore lo risolve usando fogli di largo formato, carattere e layout adeguato.

Ma quando l'atlante geografico viene fornito come e-book, la faccenda cambia molto. Il formato del foglio, infatti, con l'e-book è fisso, poiché regolato dalle dimensioni fisiche dello schermo e dalle sue caratteristiche tecniche (risoluzione, colore, ecc.). L'e-book usa lo stesso "foglio" (schermo) per ospitare qualsiasi contenuto: romanzo, fumetto, atlante geografico, eccetera.

In questo senso, per la prima volta, il contenuto è staccato dal dispositivo di lettura. Il problema, dunque, consiste nel rendere il contenuto del libro efficace su ogni dispositivo di lettura.

Si può tentare di risolvere il problema in due modi:

- 1. fornire il file in modo che proponga sempre e comunque gli elementi del libro con il layout e le dimensioni decise dall'editore/autore;
- 2. costruire tecnicamente il contenuto in modo che possa adattarsi dinamicamente alle caratteristiche tecniche del dispositivo di volta in volta usato per fruirlo offrendo un'esperienza di lettura ed uso sempre significativa ed efficace.

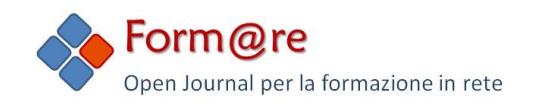

Il primo modo è rappresentato ad esempio dal file fornito in formato PDF. Il file, quando è aperto in questo formato, mostra le pagine esattamente come apparirebbero stampate, senza adattarsi in alcun modo alle caratteristiche dello schermo del dispositivo sul quale il file è aperto. La visione di un file in questa forma è molto scomoda quando lo schermo non è in grado di contenere l'intera pagina di contenuto, costringendo l'utente ad effettuare operazioni di spostamento e/o zoom. E, infatti, molto spesso il file PDF invece di essere letto sullo schermo viene stampato. Questo è il comportamento tipico degli ebook a "layout fisso", di cui un file in formato PDF intrinsecamente fa parte. Se ci pensate, questo primo modo, di fatto, consiste nel non sfruttare lo status "digitale" del contenuto, e anzi riporta nel digitale gli stessi limiti fisici del formato analogico, peraltro reclamato a gran voce dal file stesso che sembra dire: "stampami!". Il libro è un po' come un pezzo di ghiaccio, dalla forma immutabile e indipendente dal contesto di fruizione.

Il secondo modo, invece, sfrutta caratteristiche, potenzialità e peculiarità dell'essere digitale. Perché allora limitarsi a riportare su schermo gli stessi contenuti e funzioni della stampa? Che senso ha quella "e" davanti alla parola e-book, in questo caso? Grazie ad un opportuno formato digitale è, infatti, possibile trasformare il libro a stampa da pezzo di ghiaccio rigido e immodificabile a "oggetto liquido", capace di adattarsi alle caratteristiche del contenitore e del fruitore. È possibile cioè definire per l'e-book un layout *reflowable*, detto appunto anche liquido, che consente la ri-disposizione del contenuto in modo adattativo alla risoluzione dello schermo su cui sta il testo sta girando. L'utente è libero di aumentare la dimensione del carattere, se lo ritiene opportuno, e può persino scegliere un carattere del tutto diverso (molto comodo, ad esempio, per le persone con difficoltà di lettura), così come cambiare la combinazione dei colori per aumentare il contrasto e la leggibilità, senza far perdere efficacia al contenuto. Inoltre, sfiorando le righe del testo, queste possono essere evidenziate, arricchite con proprie annotazioni e, per alcuni dispositivi come il Kobo, ad esempio, essere condivise con gli altri lettori.

L'e-book diventa così una sorta di libro magico, con funzioni, comportamenti del tutto nuovi rispetto al libro a stampa. A patto però che chi lo realizza sia consapevole, in fase di progettazione, di questa magia potenziale. È compito, infatti, del progettista dell'ebook conferire la flessibilità, adattabilità e ricchezza di funzionalità che da esso ci si attende.

### **Il formato EPUB**

Il formato con cui si intende rappresentare e sviluppare un e-book, dunque, non può essere scelto casualmente. Dev'essere coerente ai requisiti di apertura, duttilità, adattabilità, accessibilità che si impongono ad un oggetto digitale funzionale ed efficace. Ad oggi, il formato tecnico che meglio di altri consente di soddisfare questi requisiti è l'EPUB, definito dal consorzio internazionale IDPF e che nell'ultima stesura (EPUB3) include contenuti multimediali ed interattivi. Questi ultimi sono particolarmente interessanti e utili per rappresentare in particolare contenuti e funzioni didattiche.

Oggi sono disponibili vari strumenti per la scrittura di e-book in formato EPUB. La scelta dello strumento giusto dipende dal tipo di e-book che si intende scrivere: se con testi e immagini oppure arricchito con multimedia e/o funzioni interattive. Più in generale la scelta dipende dalla complessità tecnica del libro che si ha in mente (impaginazione, struttura, contenuti, e così via).

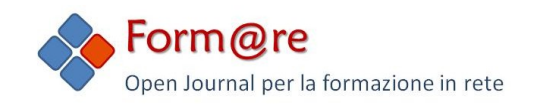

Un classico libro di narrativa può essere facilmente portato nel formato EPUB scrivendolo con applicazioni come Open Office (l'omologo gratuito di Microsoft Office), per il quale esiste una estensione in grado di convertire il documento direttamente in ePub: writer2epub [\(http://lukesblog.it/ebooks/ebook-tools/writer2epub/\)](http://lukesblog.it/ebooks/ebook-tools/writer2epub/). Per lo stesso scopo può essere usato anche Pages per Mac OSX, che ha una specifica funzione "esporta come EPUB".

Per libri più complessi, che prevedono un'impaginazione articolata, ricca di schede e illustrazioni, può essere indicato "Adobe inDesign", un software commerciale piuttosto costoso ma ampiamente usato tra i professionisti dell'editoria, oppure il gratuito "iBooks Author" che però funziona solo su computer Apple e produce e-book a layout fisso per dispositivi Apple. Per documenti già editati in altro formato da convertire in EPUB "Calibre" è senz'altro un tool prezioso allo scopo [\(http://calibre-ebook.com\)](http://calibre-ebook.com/). Se poi si ha sufficiente competenza dei codici di marcatura impiegati da EPUB (HTML, CSS, ecc.), allora potrebbe risultare utile il software "Sigil" [\(https://code.google.com/p/sigil/\)](https://code.google.com/p/sigil/).

Per poter leggere un e-book, sia sui dispositivi mobili, sia sul proprio computer, può essere utile installare l'estensione Readium di Chrome [\(http://readium.org/\)](http://readium.org/),compatibile sia con EPUB3 (versione di ePub che supporta contenuti multimediali ed interattivi) che EPUB2 (versione di EPUB che supporta solo testo e immagini), oppure il software Adobe Digital Editions, compatibile solo con EPUB2 [\(http://www.adobe.com/it/products/digital](http://www.adobe.com/it/products/digital-editions/download.html)[editions/download.html\)](http://www.adobe.com/it/products/digital-editions/download.html).

# **L' EPUB per la didattica**

Particolarmente interessante per gli e-book è l'applicazione del formato EPUB nella sua versione multimediale ed interattiva EPUB3 che viene utilizzata per la realizzazione di libri didattici. L'ambito didattico, infatti, pone esigenze di contenuto e funzioni che vanno al di là della semplice narrazione. In questo caso è possibile avvalersi di contenuti audio e video, così come di funzionalità interattive per la realizzazione ad esempio di quiz di verifica. A questo scopo si rivela molto utile EPUB Editor.

EPUB Editor è un'applicazione web gratuita per la scrittura anche condivisa di contenuti digitali che possono essere distribuiti come e-book in formato EPUB, come pagine web o sotto forma di corsi SCORM per l'elearning. È utilizzabile, previa registrazione, al sito: [www.epubeditor.it](http://www.epubeditor.it/)

Il funzionamento e l'uso sono abbastanza semplici ed intuitivi, molto simili ai più comuni CMS per l'allestimento di siti web (Joomla, Wordpress, ecc.), con la differenza che nel caso di EPUB Editor non si creano solo semplici pagine con testi e immagini. È possibile, infatti, comporre contenuti che includono elementi multimediali (audio e video), annotazioni, riferimenti ipertestuali interni ed esterni. Le pagine, inoltre, possono contenere quiz interattivi di varie tipologie (domande a scelta multipla, vero/falso, cloze, associazioni, e così via) definibili sempre in modo semplice e intuitivo. Queste caratteristiche lo rendono particolarmente indicato come strumento per la scrittura di contenuti didattici, in contesti scolastici e di formazione. Disponibile da poco meno di due anni (è online dal dicembre 2012), conta ad oggi (luglio 2014) oltre 5.300 utenti iscritti, perlopiù docenti e studenti, che hanno realizzato in totale oltre 6.500 e-book.

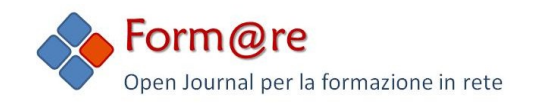

Molti di questi e-book sono semplici prove ed esercitazioni, come è normale che sia. Ma molti altri sono oggetti degni di interesse e particolarmente significativi sia per tecnica di realizzazione, sia per la qualità dei contenuti. Possiamo vedere alcuni esempi, sfruttando la possibilità offerta da EPUB Editor di mostrare l'e-book come oggetto web e dunque fruibile direttamente con un brower (è consigliato Chrome) attraverso l'URL pubblico associabile a ciascun e-book su opzione decisa dall'utente.

Giuseppe Auletta, testi e piccole unità didattiche per la scuola secondaria di I grado:

"Il vetro". <http://www.epubeditor.it/ebook/?static=248> "La storia della carta", <http://www.epubeditor.it/ebook/?static=299> "Pillole di cultura generale", <http://www.epubeditor.it/ebook/?static=751>

Silvana Vinci, testi e unità didattiche in lingua inglese realizzati con gli studenti delle classi V<sup>e</sup> della scuola secondaria di II grado nell'ambito del progetto "Generazione Web" Regione Lombardia.

"The Apgar score and baby aliments", <http://www.epubeditor.it/ebook/?static=3376> "Anxiety disorders or neurosis", <http://www.epubeditor.it/ebook/?static=7834>

Anna Maria Campagna, unità didattica per la scuola secondaria di I grado:

"I trasporti", <http://www.epubeditor.it/ebook/?static=7661>

Onorio Zaralli, unità didattica per la scuola secondaria di I grado:

"Cordofoni... particolari", <http://www.epubeditor.it/ebook/?static=89>

Patrizia Vayola, testo impiegato nell'ambito di corsi di formazione PAS:

"Linee guida per la costruzione di ebook", <http://www.epubeditor.it/ebook/?static=4236>

Serena Lucibello, Ufficio comunicazione di ENEA, riviste divulgative scientifiche EAI (Energia, Ambiente e Innovazione):

"Energia, Ambiente e Innovazione 1/2014", <http://www.epubeditor.it/ebook/?static=7640> "Energia, Ambiente e Innovazione 2/2014", <http://www.epubeditor.it/ebook/?static=7641>

Teresa Savani, testi realizzati nell'ambito di corsi di formazione PAS:

"What About Design?" http://www.epubeditor.it/ebook/?static=7173 "Human Rights Fighters", http://www.epubeditor.it/ebook/?static=7312 "Riding Whales, Sitting On Trees", http://www.epubeditor.it/ebook/?static=7561 "Sharing An Adventure. J.R.Tolkien: Fantasy or Reality?",

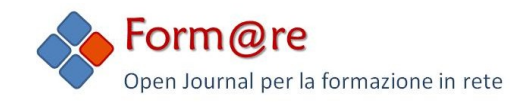

http://www.epubeditor.it/ebook/?static=7801

"Diets Around The World", http://www.epubeditor.it/ebook/?static=7246 "The Sound Of Ireland", http://www.epubeditor.it/ebook/?static=7209 "Modern Graffiti", http://www.epubeditor.it/ebook/?static=7396 "Joining An Adventure: Fantasy and Reality", http://www.epubeditor.it/ebook/?static=7207 "The Freedom Fighters", http://www.epubeditor.it/ebook/?static=7840 "The Road To Freedom", http://www.epubeditor.it/ebook/?static=7197

Claudia Valentini, Classe IV DS LES "Vico" Sulmona (AQ). Progetto che ha partecipato al Premio Patini di Castel di Sangro e presentato come Learning Story finale al corso "Future Classrooom Scenarios" di EUN:

"Don't Give Up. Povertà Parsimonia Dignità" <http://www.epubeditor.it/ebook/?static=4159>

Questa è una selezione né esaustiva né rappresentativa della vastità di lavori ed esperienze condotte in questi due anni con EPUB Editor da parte dei suoi utilizzatori in contesti scolastici, universitari, scientifici e formativi in genere. Si può notare come la maggior parte di essi abbia sapientemente sfruttato le potenzialità espressive offerte dallo strumento, non limitandosi dunque all'esposizione di contenuti, ma abbia usato lo strumento anche per momenti di verifica e per la costruzione di percorsi ipertestuali interattivi.

### **Conclusioni**

Questa rimane, ed è niente affatto conclusa, la sfida degli e-book: emanciparsi dalla nozione di "libro" per dare senso all'inedito contesto digitale (Bardi et al., 2011; Roncaglia, 2010, 2012).

Al momento, infatti, la maggior parte degli e-book sul mercato, forniscono la stessa esperienza d'uso offerta da "Orgoglio e pregiudizio" quando fu pubblicato, il 28 gennaio 1813. Ma come scriverebbe, oggi, Jane Austen, sapendo che il suo romanzo potrà essere letto da dispositivi in grado di eseguire suoni, video, geolocalizzare l'utente, condividere contenuti su social network, modificarli in base ad azioni ed eventi decisi dall'utente?

Come vedete, non è una questione che riguarda il lettore, il quale ha già dimostrato di sapersi adattare e capire il mutato contesto tecnologico e funzionale del contenuto digitale, ma piuttosto gli editori e gli autori che dovranno imparare a concepire in modo completamente nuovo e copernicamente rivoluzionario la nozione di "libro".

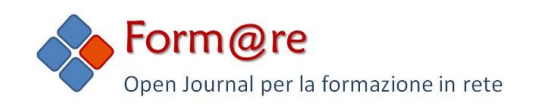

## **Bibliografia**

- Bardi, D., Castelli, C., Cusconà, S., Mora, P., Morosini, E., Rotta, M., ... & Testoni C. (a cura di) (2011), *Oltre la carta: in aula con gli iPad e gli eBook Reader. Strategie, strumenti, appunti e riflessioni per una sperimentazione sull'uso integrato di mobile device e contenuti digitali personalizzati nella scuola secondaria superiore: il caso del Liceo "F.Lussana" di Bergamo*. Con il contributo di Giuseppe Colosio, Cesare Quarenghi, Annamaria Romagnolo e gli studenti della 4L. Milano: Nova Multimedia Editore. [http://www.imparadigitale.it/wp](http://www.google.com/url?q=http%3A%2F%2Fwww.imparadigitale.it%2Fwp-content%2Fuploads%2F2012%2F08%2FPMLKE_eBook_sperimentazione_vdef.pdf&sa=D&sntz=1&usg=AFQjCNFfwkPxhBedZCMHrtCXERgTkPCrTA)[content/uploads/2012/08/PMLKE\\_eBook\\_sperimentazione\\_vdef.pdf](http://www.google.com/url?q=http%3A%2F%2Fwww.imparadigitale.it%2Fwp-content%2Fuploads%2F2012%2F08%2FPMLKE_eBook_sperimentazione_vdef.pdf&sa=D&sntz=1&usg=AFQjCNFfwkPxhBedZCMHrtCXERgTkPCrTA) (ver. 30.03.2014).
- Roncaglia, G. (2010). L*a quarta rivoluzione: sei lezioni sul futuro del libro.* Bari: Laterza. [http://www.laterza.it/index.php?option=com\\_laterza&Itemid=97&task=schedalib](http://www.google.com/url?q=http%3A%2F%2Fwww.laterza.it%2Findex.php%3Foption%3Dcom_laterza%26Itemid%3D97%26task%3Dschedalibro%26isbn%3D9788842092995&sa=D&sntz=1&usg=AFQjCNFGbQ0LL8-M9Do5_NASnclUkjzuuw) [ro&isbn=9788842092995](http://www.google.com/url?q=http%3A%2F%2Fwww.laterza.it%2Findex.php%3Foption%3Dcom_laterza%26Itemid%3D97%26task%3Dschedalibro%26isbn%3D9788842092995&sa=D&sntz=1&usg=AFQjCNFGbQ0LL8-M9Do5_NASnclUkjzuuw) (ver. 30.03.2014).
- Roncaglia, G. (2012, 27 novembre). I libri di testo servono ancora? (video). Intervento del prof. Gino Roncaglia nell'ambito del corso "Realizzare ebook in formato EPUB" <http://youtu.be/4uBSZD2mGgA> (ver. 30.03.2014).